# In-person session 3

#### January 25, 2024

PMAP 8521: Program evaluation Andrew Young School of Policy Studies

## **Plan for today**

### **Logic models**

**Regression FAQs**

**Regression with R**

# **Logic models**

## **Logic models as managerial tools**

## **Inputs vs. Activities vs. Outputs vs. Outcomes**

## **Impact theory vs. logic model**

## **Impact theory**

#### **Ensure that the theory linking activities to the outcomes is sound!**

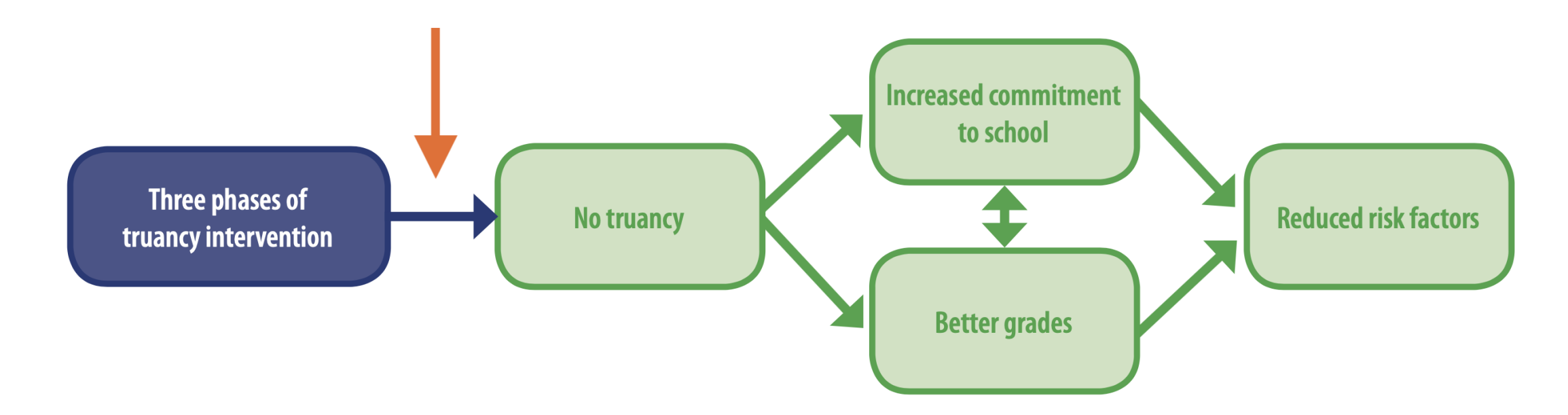

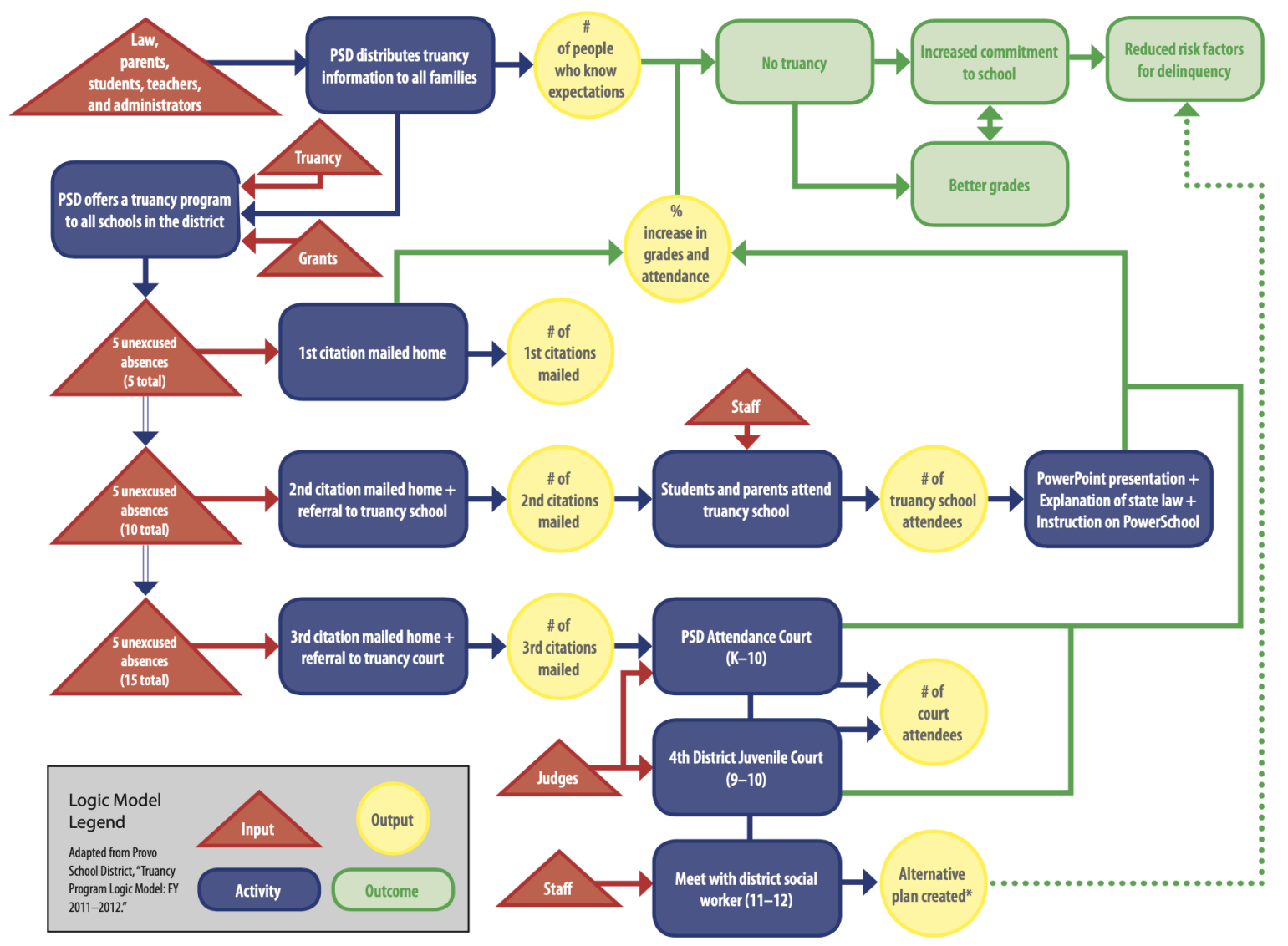

\* Because 11th and 12th graders who receive 3rd citations are generally unable to graduate from high school, district social workers no longer attempt to increase their commitment to school. As such, any outcomes that occu students (work study programs, career development assistance, etc.) are only tangentially related to the outcomes of the truancy program itself. The system for creating alternative plans is an entirely separate program wit

## **MPA/MPP at GSU**

#### **Master of Public Policy**

Preparing students for roles as effective citizens and workers in the public sphere.

#### **Admissions** MPA vs. MPP Current Students About Curriculum

The Master of Public Policy (MPP) is an interdisciplinary degree program designed to prepare students for work in the analysis, development, and evaluation of public policies. In all levels of government and on a global scale, public needs and limited resources require public policy choices that are at once economically efficient, socially and technically effective, and politically responsive. Such choices confront policymakers in a broad range of critical issues, including health, education, economic development, public finance, social policy, nonprofit policy, and disaster policy.

Decision-makers often lack the knowledge and skills needed to interpret the full social, political, economic, and technical dimensions of the policy issues they face. In response, state and local governments, businesses, and federal agencies have turned to trained policy analysts for assistance in assessing policy options and in evaluating public programs. The same is true for nonprofit agencies, such as hospitals, schools, emergency preparedness and relief agencies, and regional planning organizations.

#### Master of Public Administration

A flexible program for working professionals and full-time scholars.

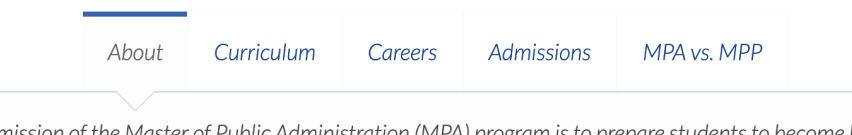

The mission of the Master of Public Administration (MPA) program is to prepare students to become leaders in public service careers as executives, managers, analysts, and policy specialists in government and nonprofit organizations.

### **Isn't it best to always have an articulated theory?**

### **Should implicit theory and articulated theory be the same thing in most cases?**

#### **How much does this evaluation stuff cost?**

### **Can you do scaled-down versions of these evaluations?**

### **What if a program exists already and doesn't have a logic model?**

### **Why would a program aim for final outcomes that can't be measured?**

### **What should you do if you find that your theory of change (or logic model in general) is wrong in the middle of the program? Is it ethical to stop or readjust?**

# **Regression FAQs**

## **Drawing lines through points**

<https://evalsp24.classes.andrewheiss.com/slides/02-slides.html#17>

**Locally estimated/weighted scatterplot smoothing (LOESS/LOWESS) is a common method (but not the only one!)**

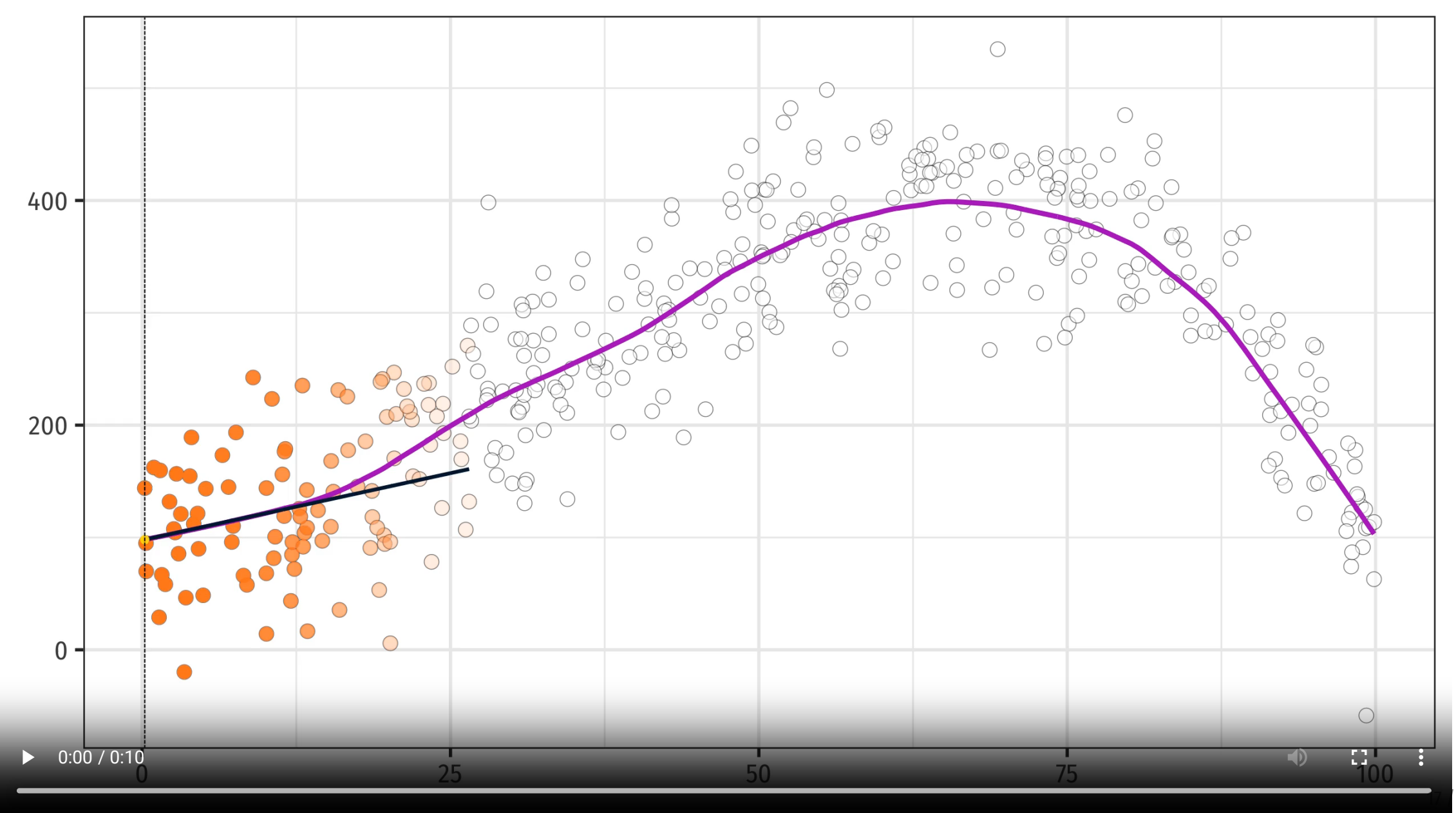

## **Regression equations**

**And is the intercept ever useful, or should we always ignore it?**

### **What does it mean to hold something constant?**

**Why is one category always left out when you use a categorical variable?**

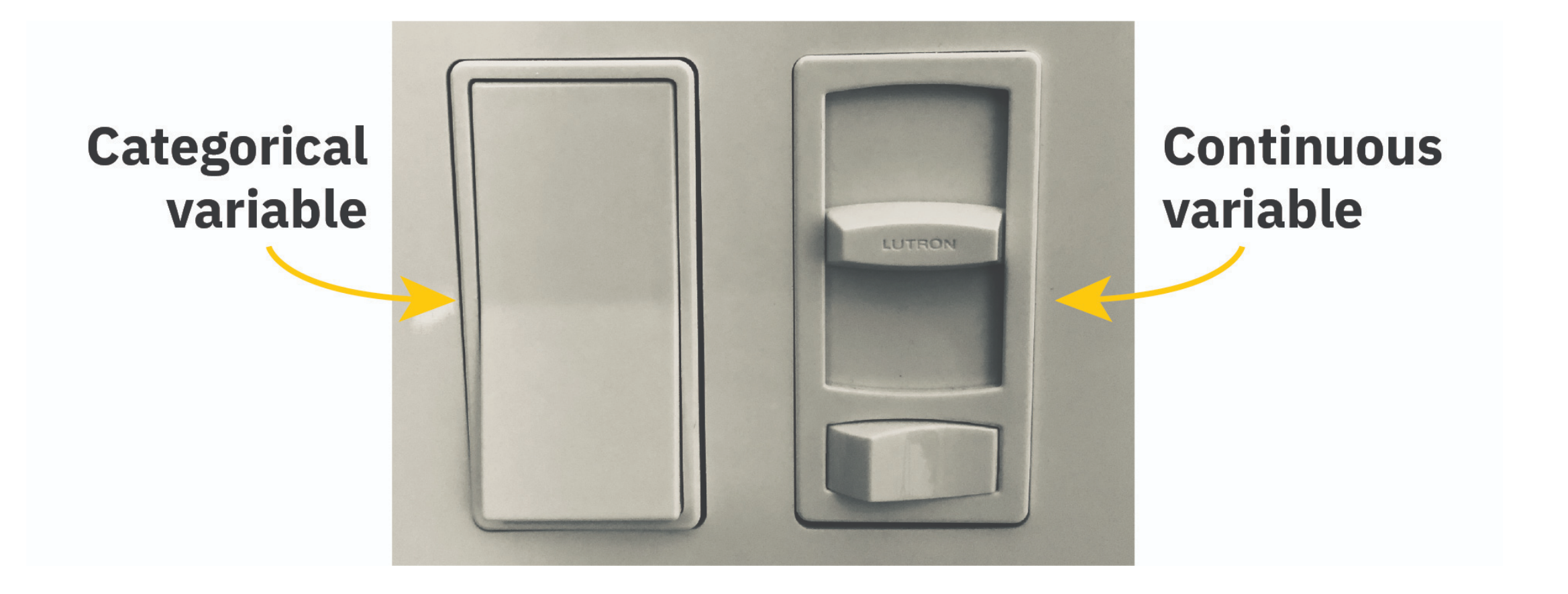

#### **Many** simultaneous continuous variables

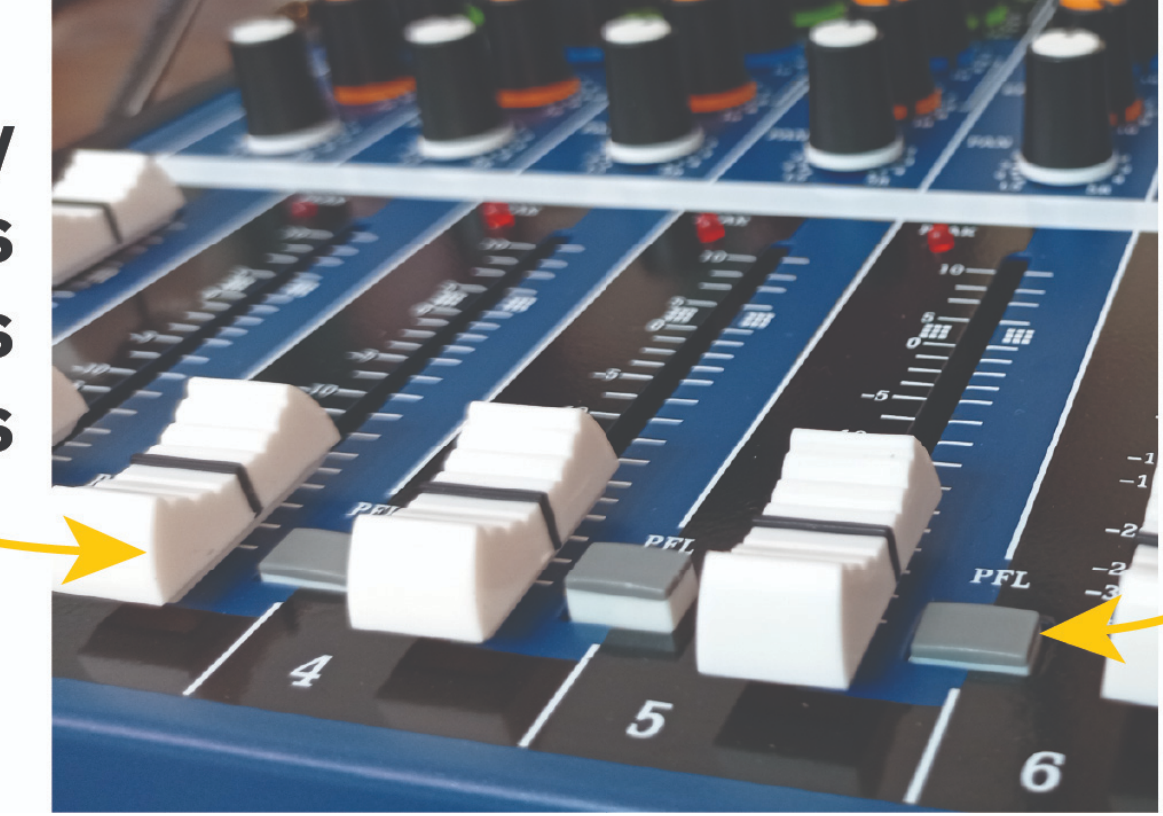

**Many** simultaneous categorical variables

### **Why use two steps to create a regression in R? (i.e. assigning it to an object with** <-**?)**

**Why use** tidy() **from the broom package?** **How was the 0.05 significance threshold determined?**

**Could we say something is significant if p > 0.05, but just note that it is at a higher p-value? Or does it have to fall under 0.05?**

## **Why all this convoluted logic of null worlds?**

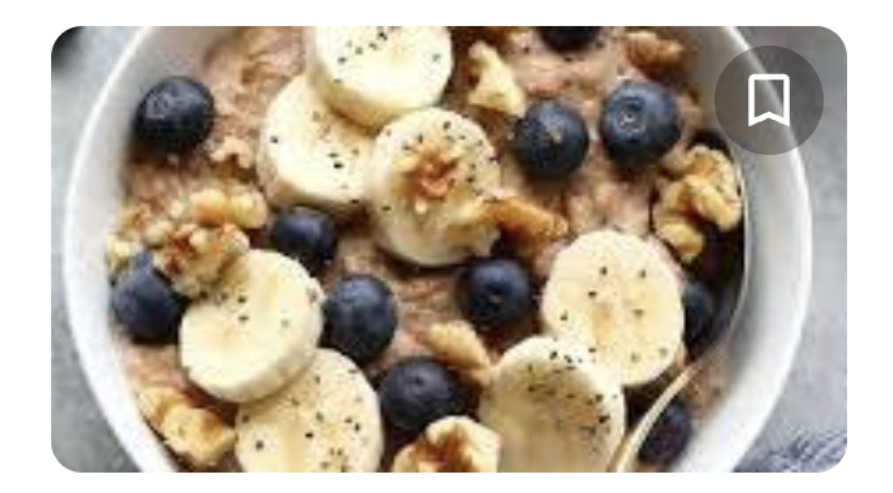

**5-Minute Healthy Oatmeal** 

**Fit Foodie Finds** 

 $4.6$  \*\*\*\*\*(93)

10 min

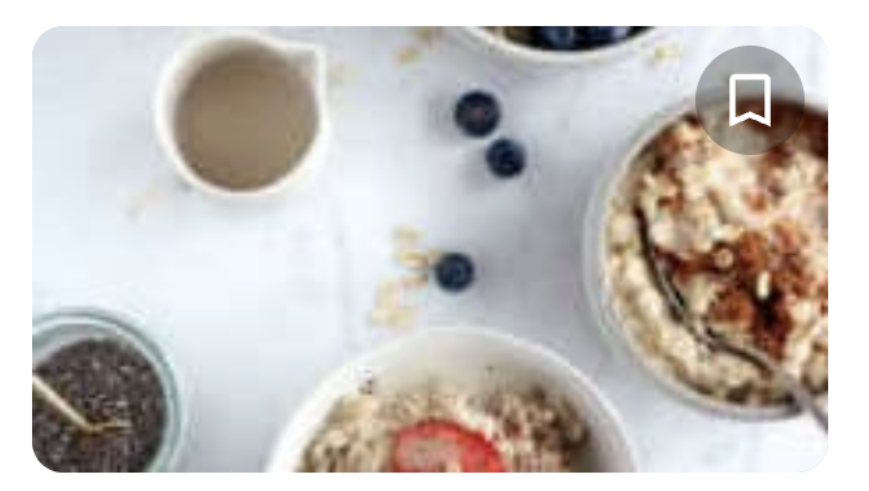

**Basic Oatmeal Recipe** Del's cooking twist  $5.0$  \*\*\*\*\* (1)  $15 \text{ min}$ 

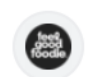

FeelGoodFoodie

https://feelgoodfoodie.net > recipe > how-to-make-oat... :

#### **How to Make Oatmeal**

Jan 17, 2019  $-$  Microwave Instructions. Place the oats, water and salt in a microwave safe bowl. Heat in the microwave on high for 90 seconds. · Stovetop ...

**★★★★★**Rating: 5 · 8,192 votes · 4 min

Microwave Cooking... Stovetop Cooking... Healthy Oatmeal Recipes

#### Downshiftology D

https://downshiftology.com > ... > Courses > Breakfast :

#### **Easy Oatmeal Recipe**

Sep 11, 2023  $-$  Learn how to make **oatmeal** that's hearty and creamy. It's easy to make on the stove or in the microwave - and it's healthy too!

**★★★★★** Rating:  $5 \cdot 21$  votes  $\cdot 7$  min

Popular Types Of Oatmeal · How To Make Oatmeal Like A... · Make Your Oatmeal Taste...

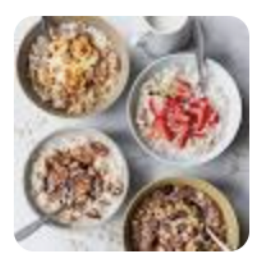

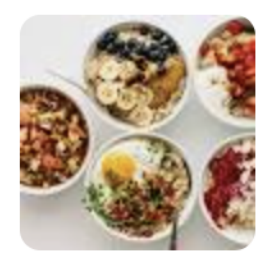

## **Different "dialects" of statistics**

### **Frequentist**

 $P(\text{data} | H_0)$   $P(H | \text{data})$ 

**"Regular" statistics; what you've learned (and are learning here)**

**Bayesian**

**Requires lots of computational power**

### **Do we care about the actual coefficients or just whether or not they're significant?**

**How does significance relate to causation?**

**If we can't use statistics to assert causation how are we going to use this information in program evaluation?**

## **What counts as a "good" R²?**

#### R<sup>2</sup> represented as an Euler diagram

Orange area  $(D + E + G)$  shows the total variance in outcome Y that is jointly explained by X1 and X2

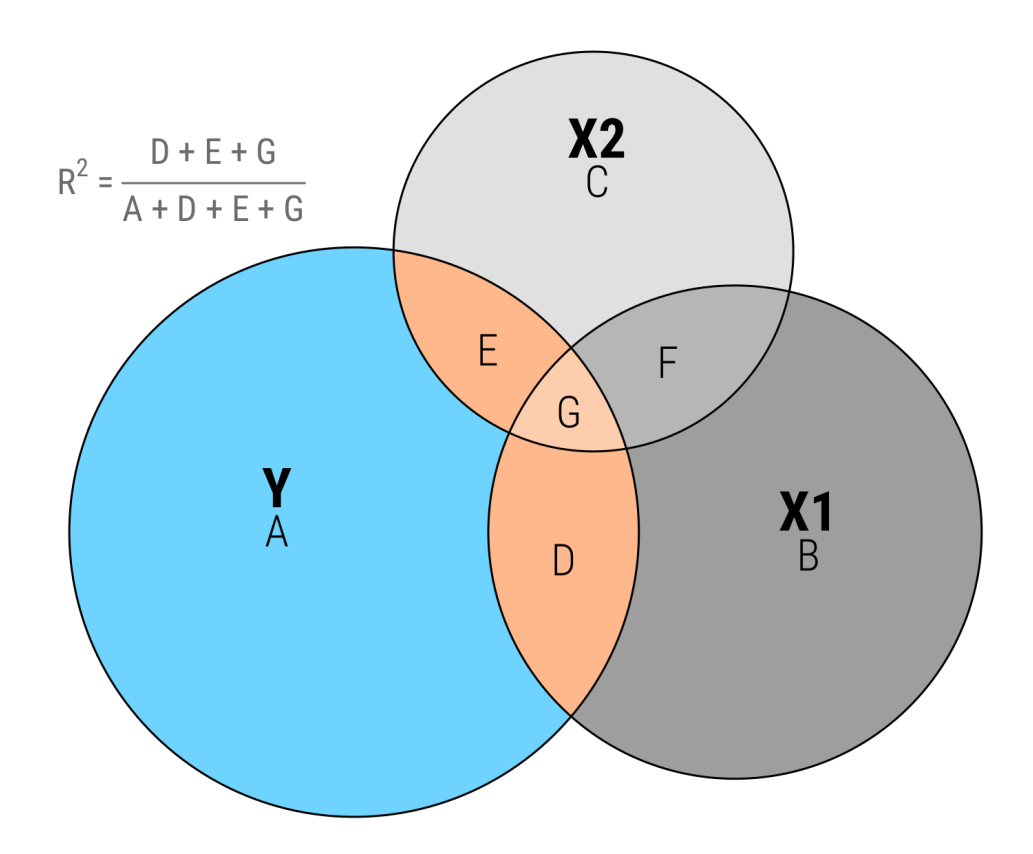

Circles sized according to each variable's sum of squares; size of overlapping areas<br>is not 100% correct due to limitations in available geometric space

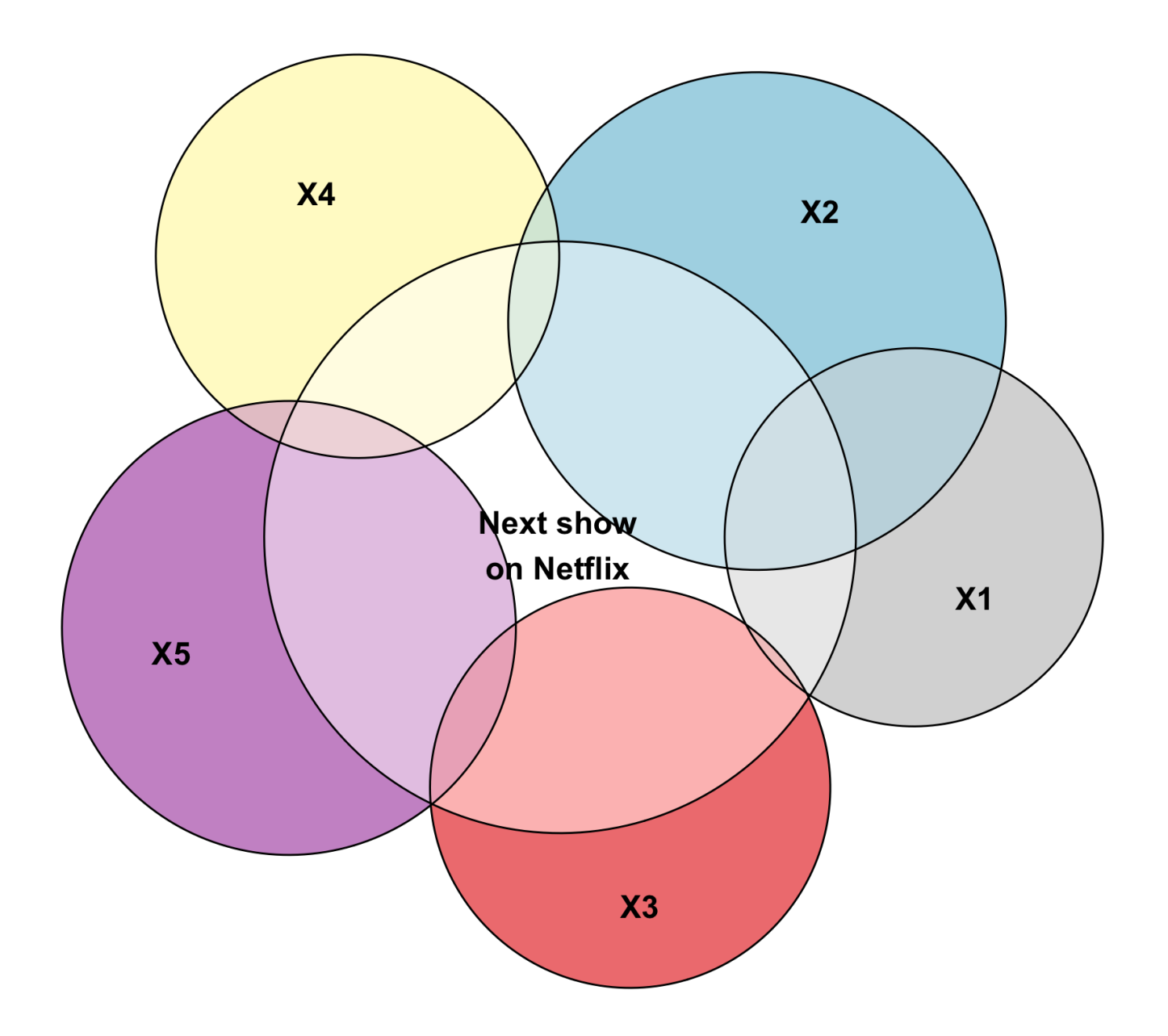

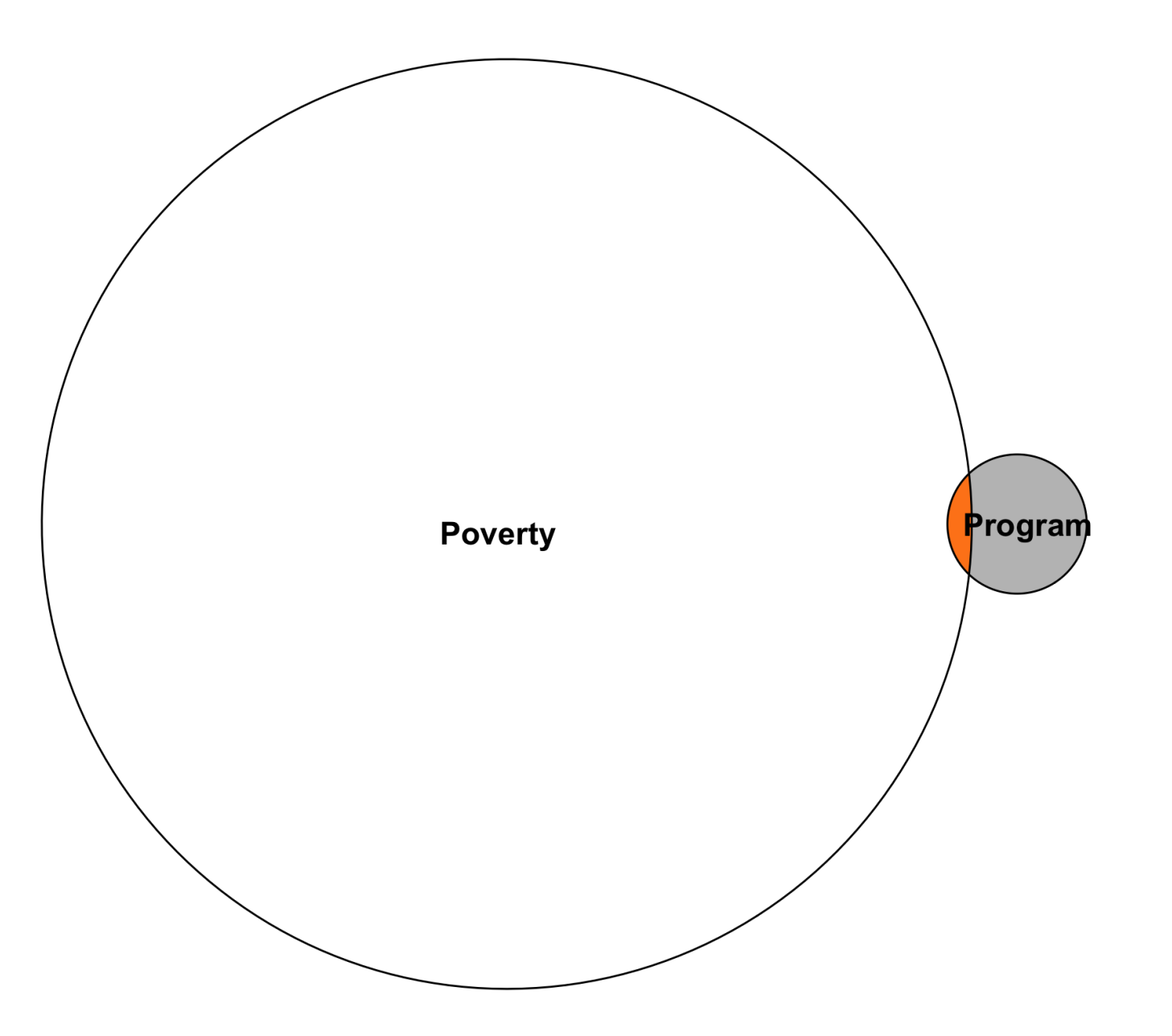

#### **Regression focused on prediction**

Focus is on Y Minimize unexplained variation in the outcome

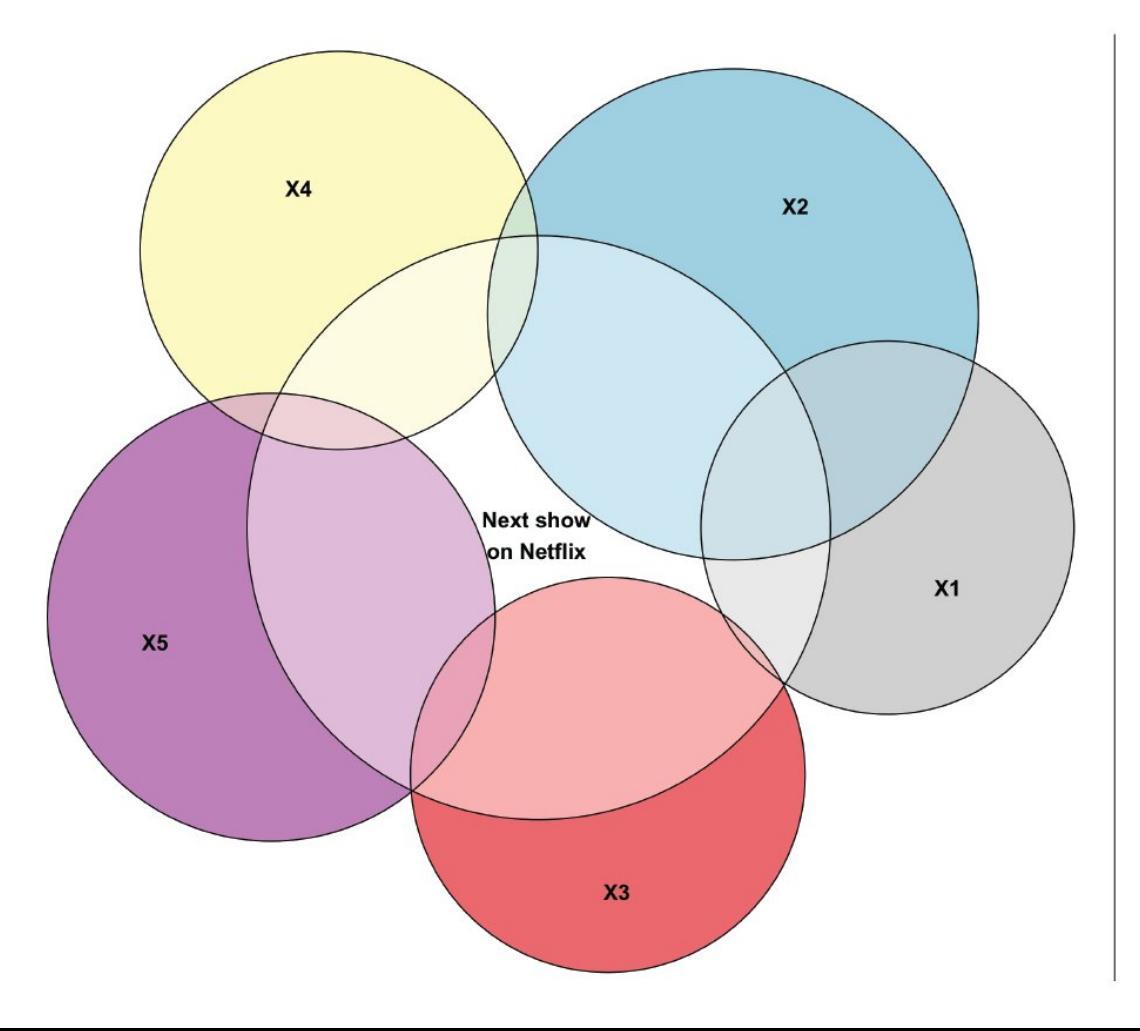

#### **Regression focused on estimation**

Focus is on a single X Get that little sliver as accurate as possible

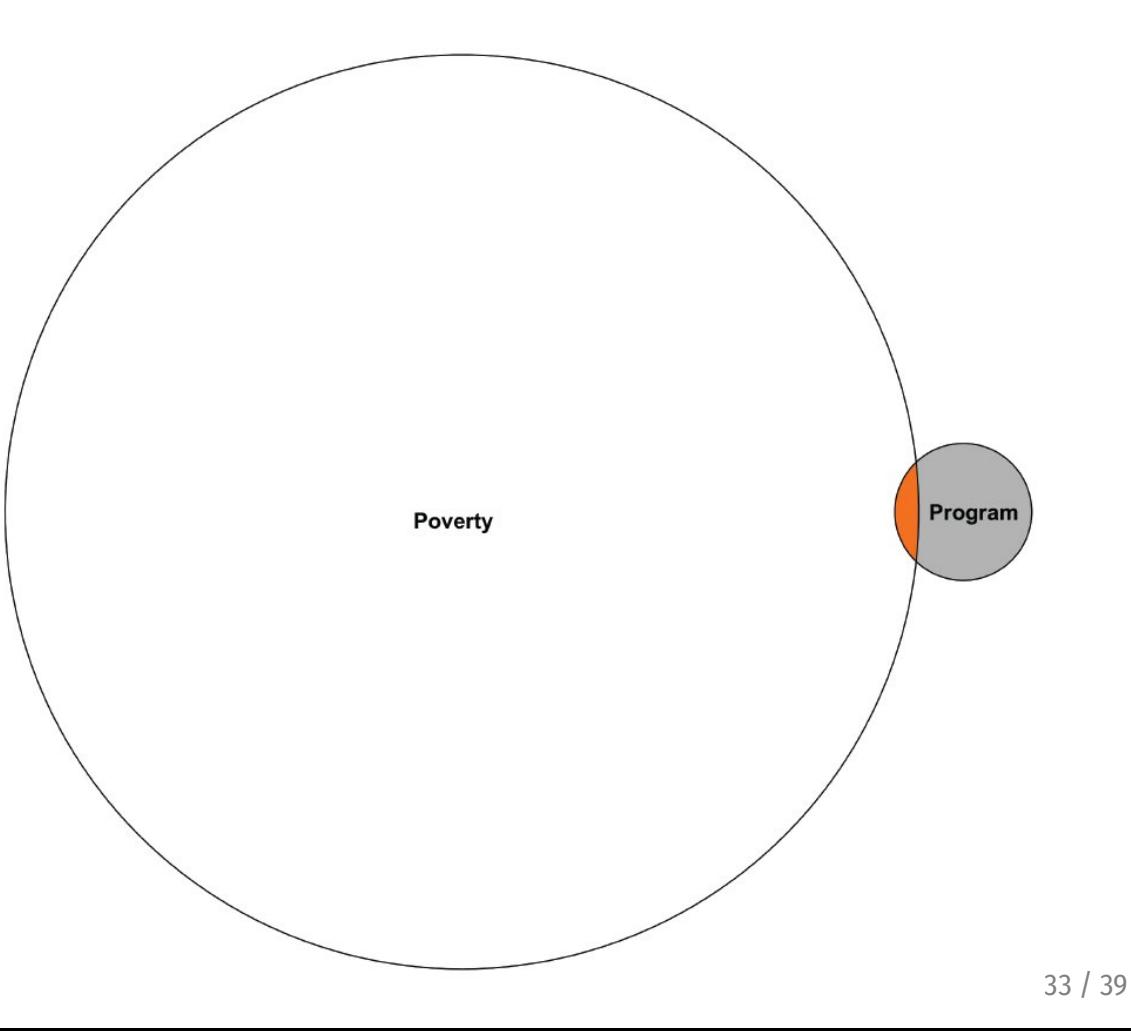

## **Side-by-side regression tables**

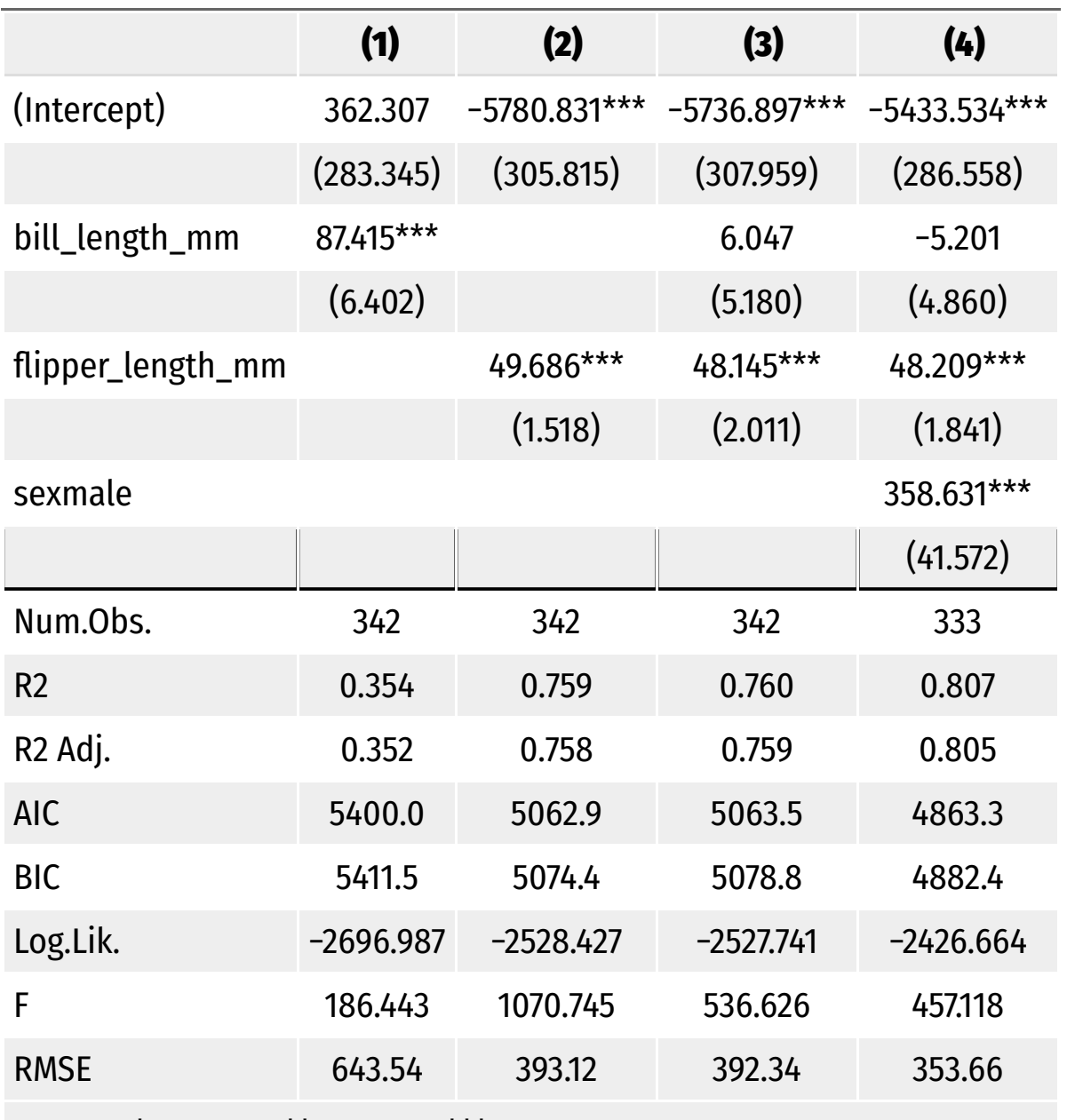

 $+ p < 0.1$ ,  $* p < 0.05$ ,  $** p < 0.01$ ,  $*** p < 0.001$ 

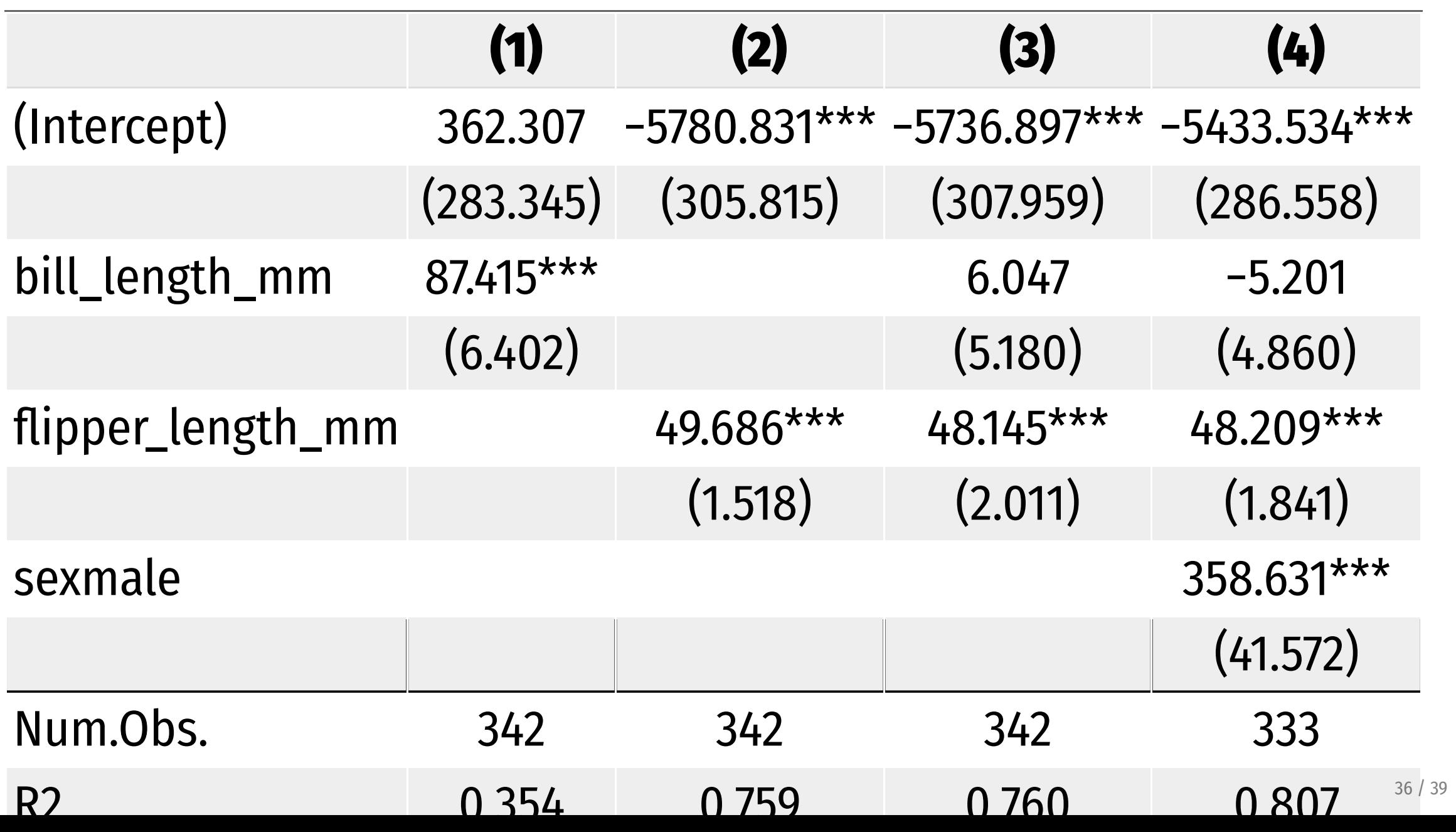

## **See full documentation and examples for modelsummary()**

## **Make nicer tables**

# **Regression with R**